<http://www.cs.cornell.edu/courses/cs1110/2021sp>

# Lecture 25: **Algorithms for Sorting and Searching**

#### CS 1110

Introduction to Computing Using Python

[E. Andersen, A. Bracy, D. Fan, D. Gries, L. Lee, S. Marschner, C. Van Loan, W. White]

#### **Announcements**

- Labs 17 & 18 due Friday & Monday, respectively
- Next week's discussion sections  $\rightarrow$  office hours for A6 and Prelim 2
- Final Exam on May 21<sup>st</sup> 1:30-4pm. Your assigned exam session (in-person or online) will be given in CMS tomorrow. *Submit a "regrade request" in CMS by May 12* if you have a legitimate reason for requesting a change

# **Algorithms for Search and Sort**

- Well known algorithms
	- focus on reviewing programming constructs (while loop) and analysis
	- will not use built-in methods such as index, insert, sort, etc.
- Today we'll discuss
	- **Exercise** Linear search
	- **Binary search**
	- **Insertion sort**
- More on sorting next lecture
- More on the topic in next course, CS 2110!

# **Searching in a List (Q)**

- Search for a target **x** in a list v
- Start at index 0, keep checking *until* you find it or *until no more element to check*

$$
\mathbf{v} \begin{array}{|c|c|c|c|c|}\n\hline\n0 & 1 & \dots & k & \dots \\
\hline\n\mathbf{12} & \mathbf{35} & \mathbf{33} & \mathbf{15} & \mathbf{42}\n\end{array}
$$

**x 3514**

#### **Linear search**

Suppose another list is twice as long as v. The expected "effort" required to do a linear search is

- A. Squared
- B. Doubled
- C. The same
- D. Halved
- E. I don't know

7

# **Search Algorithms**

- Search for a target **x** in a list v
- Start at index 0, keep checking *until* you find it or *until no more elements to check*

**v 12 35 33 15 42 x 35 <sup>x</sup> <sup>14</sup> <sup>14</sup>**

• Search for a target **x** in a sorted list v<br>Searching in<br>Gearching in a should<br>a sorted list should<br>negative less work! **v 12 15 33 35 42**

**Linear search Binary search**

#### **How do you search for a word in a dictionary? (NOT linear search)**

To find the word "**tanto**" in my Spanish dictionary…

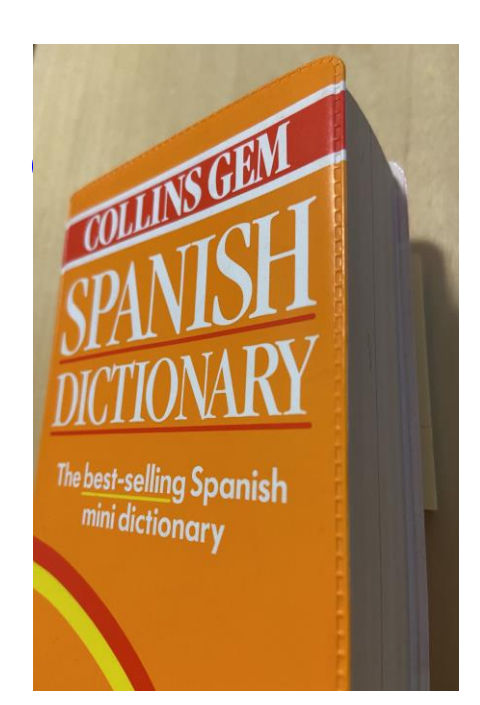

while dictionary is longer than 1 page: Open to the middle page if first entry comes before "**tanto**":  $Rip^*$  and throw away the 1st half else:

Rip\* and throw away the 2nd half

\* For dramatic effect only--don't actually rip your dictionary! Just pretend that the part is gone.

#### **Repeated halving of "search window"**

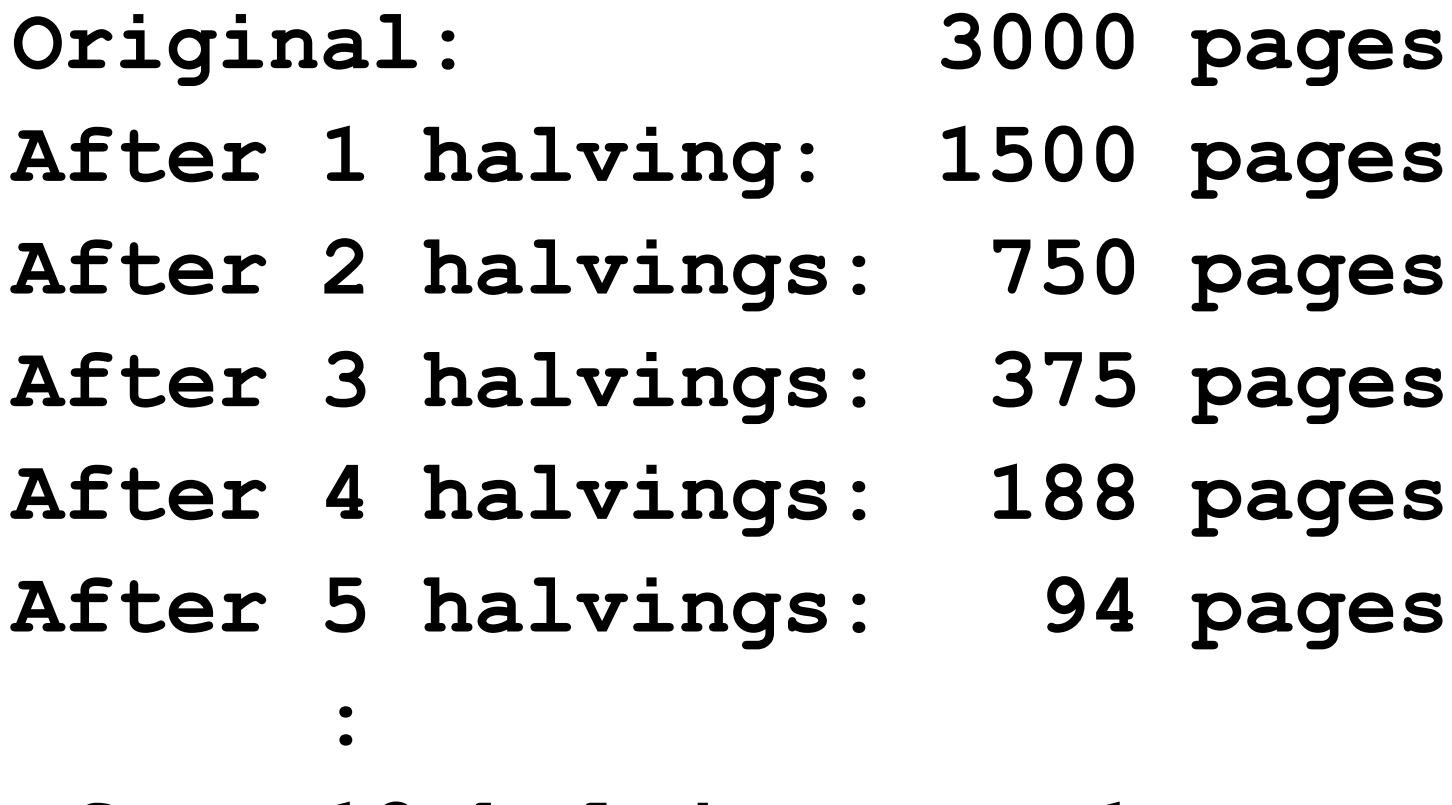

**After 12 halvings: 1 page**

### **Binary Search**

- Repeatedly halve the "search window"
- An item in a sorted list of length n can be located with just  $log<sub>2</sub>$  n comparisons.
- "Savings" is significant!

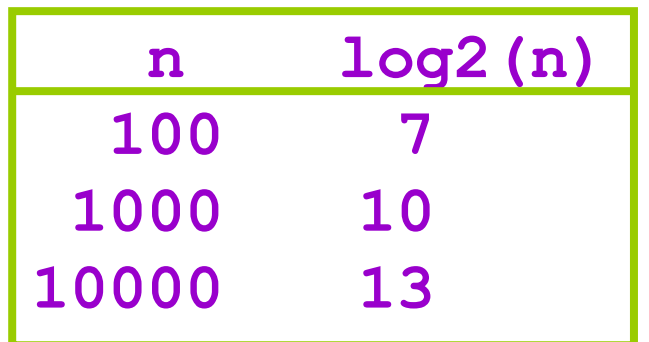

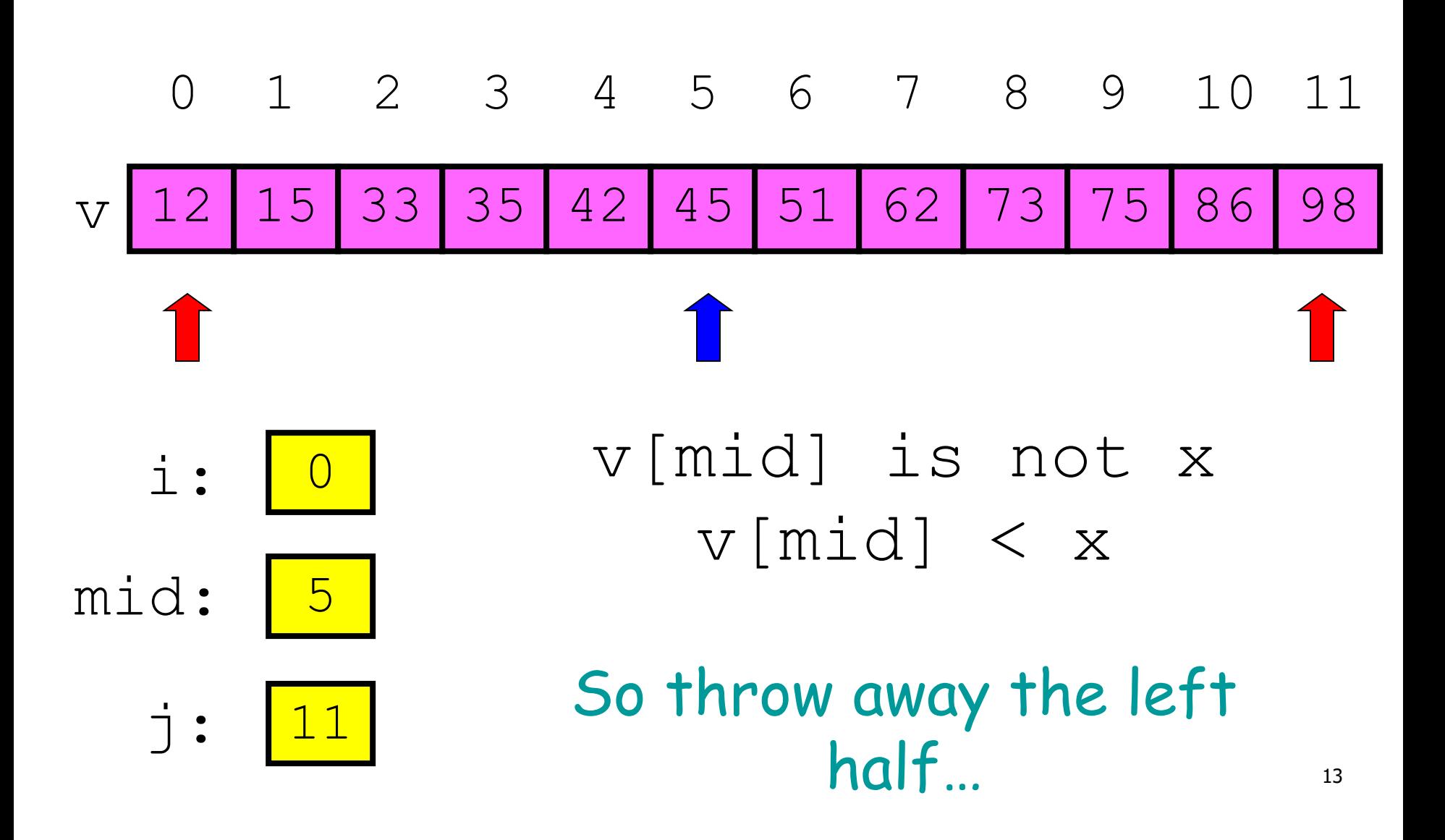

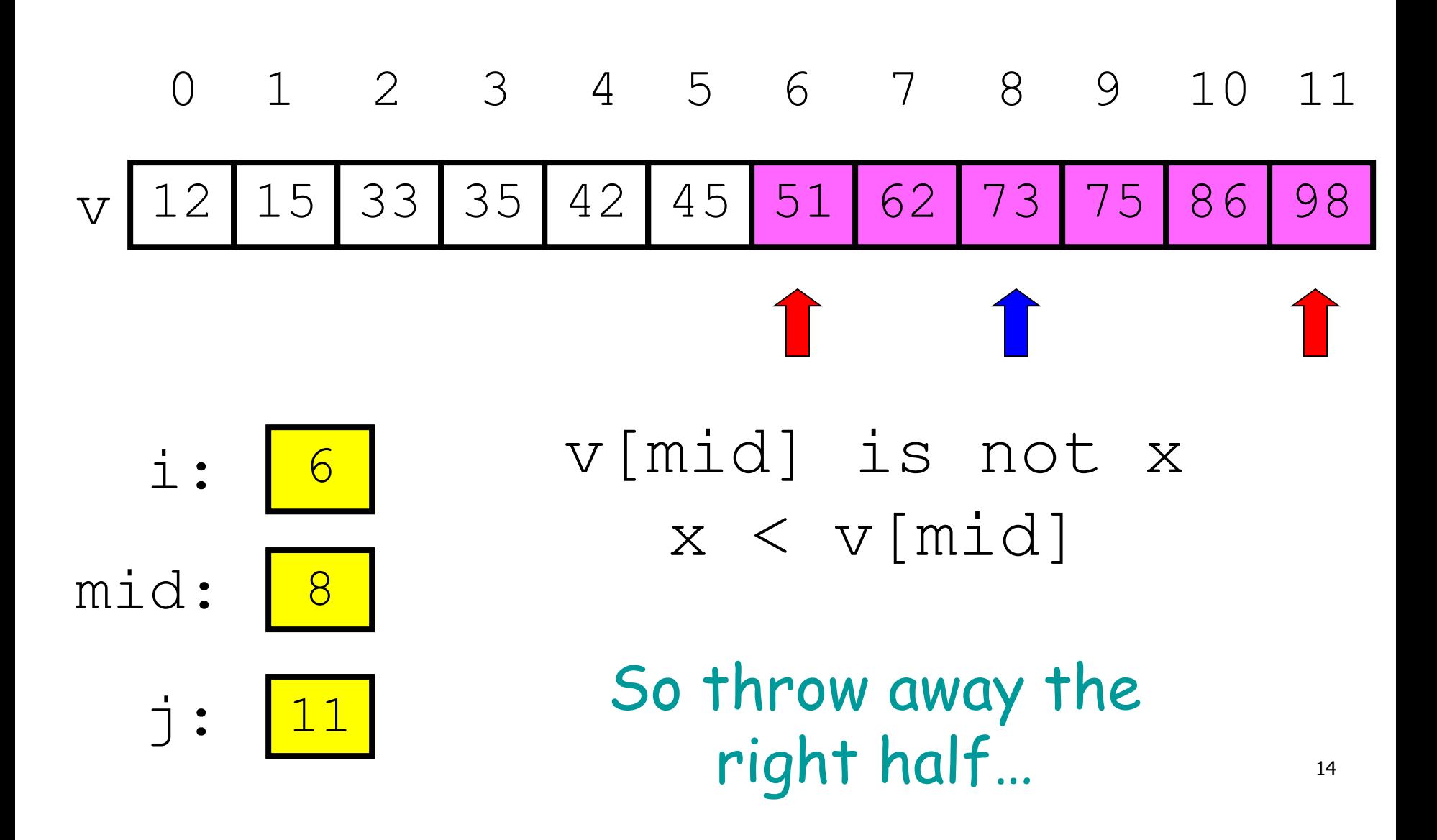

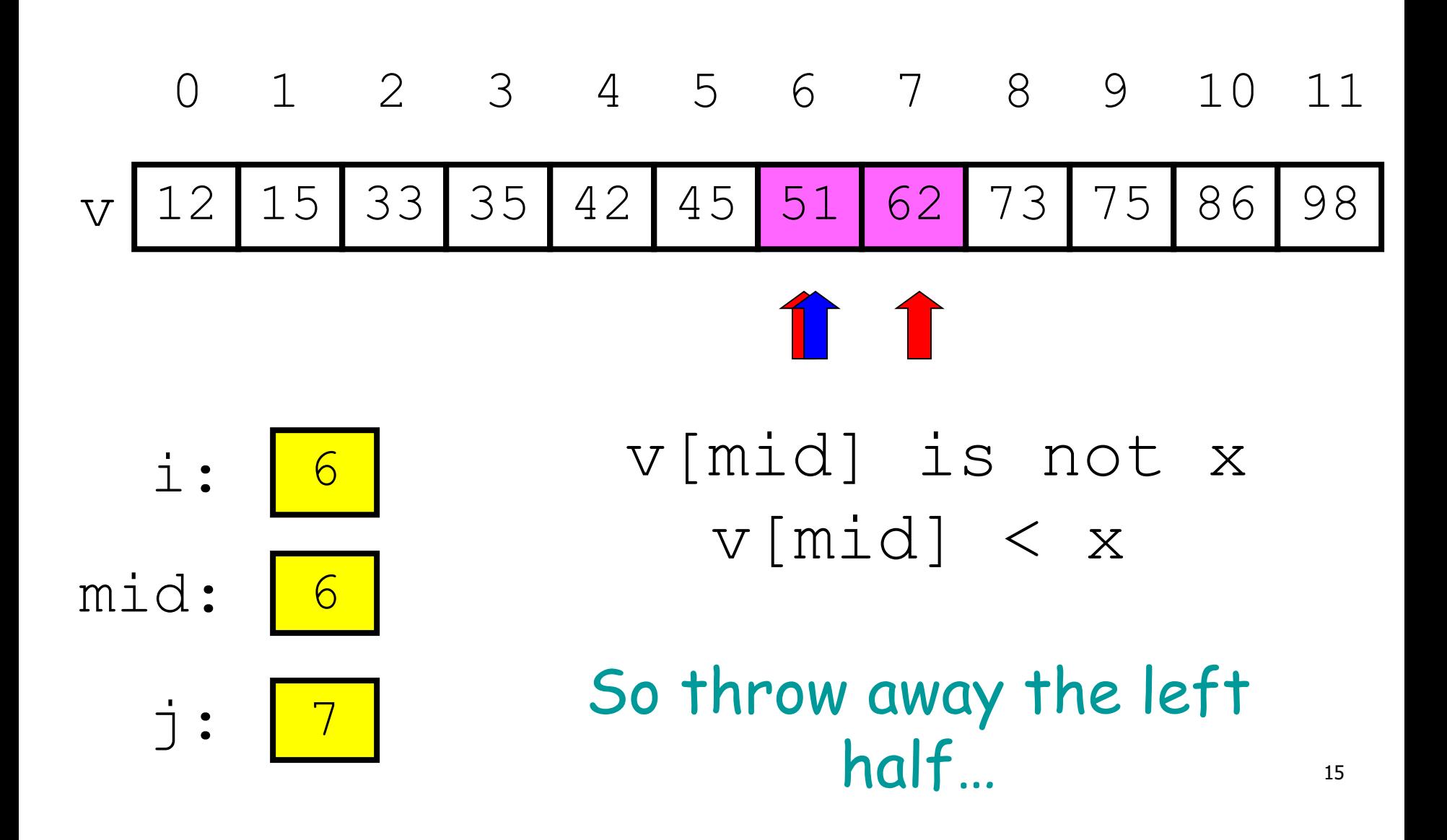

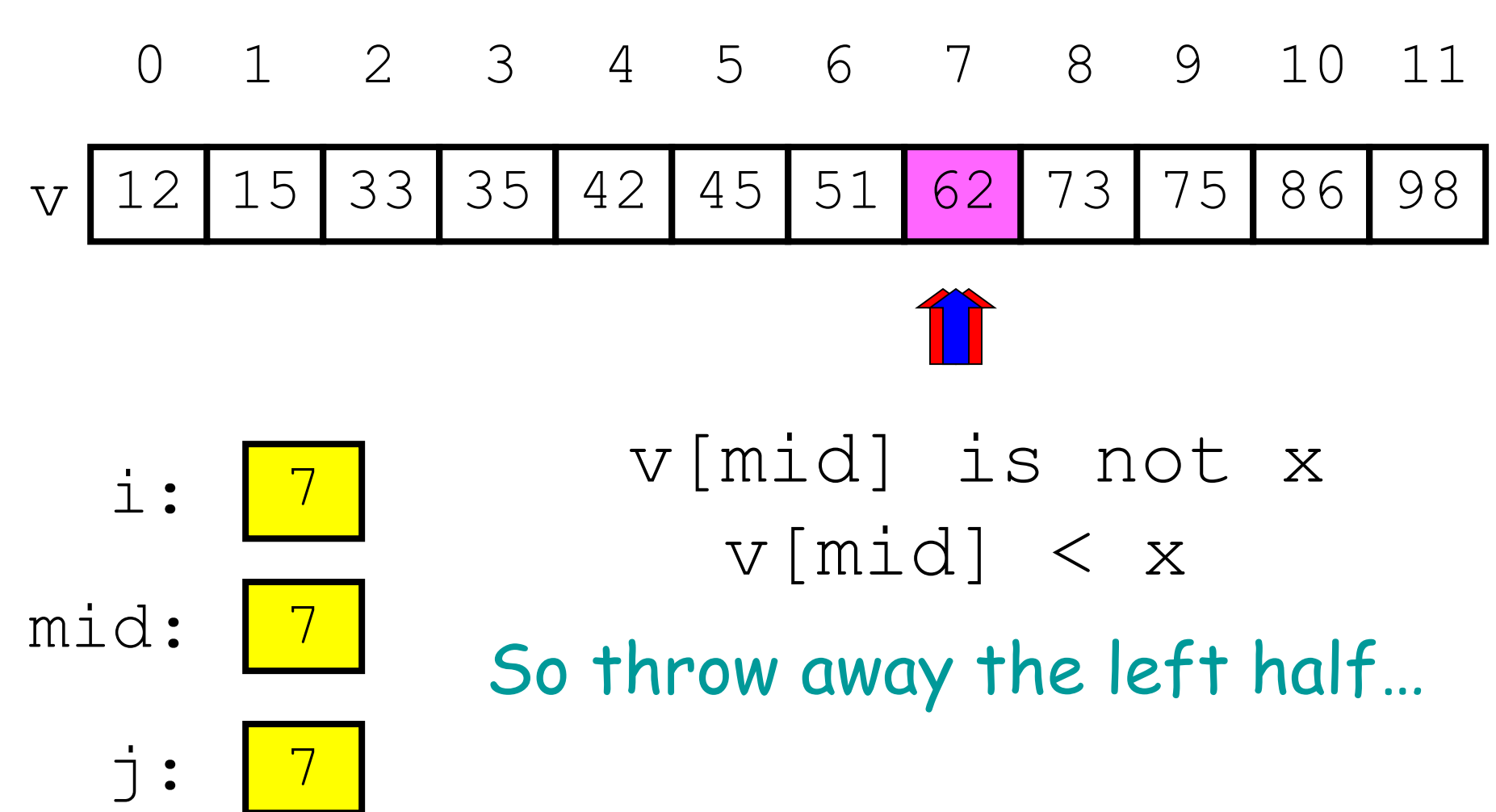

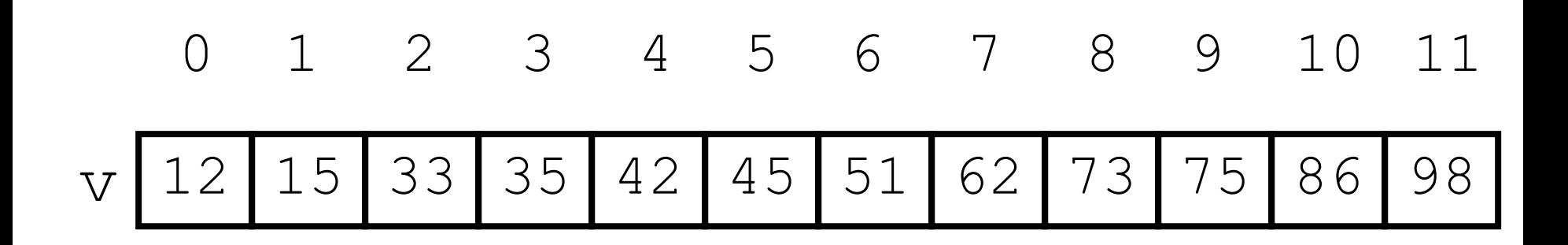

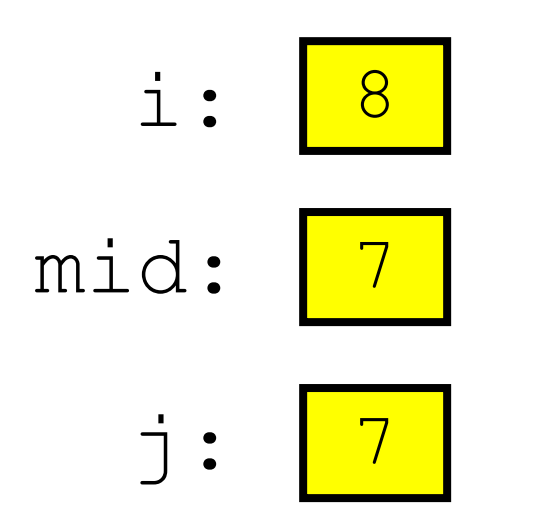

#### DONE because i is greater than j  $\rightarrow$  Not a valid search window

**Binary search is efficient, but we need to sort the vector in the first place so that we can use binary search**

- Many sorting algorithms out there...
- We look at **insertion sort** now
- Next lecture we'll look at **merge sort** and do some analysis

### **The Insertion Process**

- Given a sorted list x, insert a number y such that the result is sorted
- Sorted: arranged in ascending (small to big) order

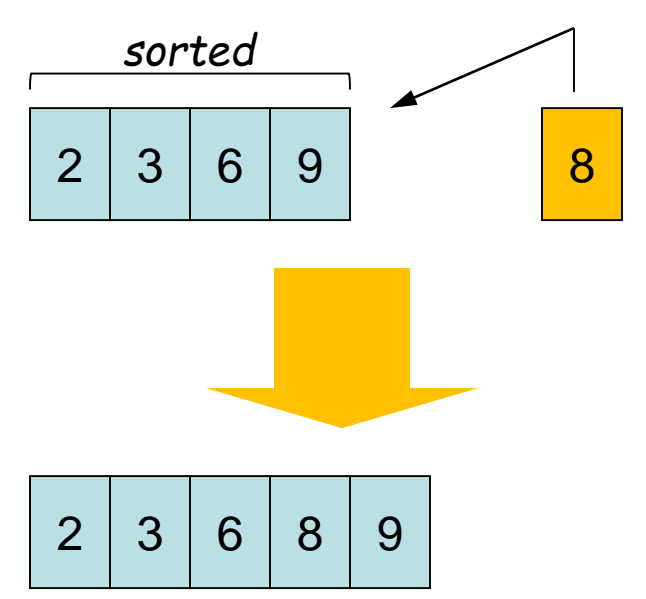

We'll call this process a "push down," as in push a value down until it is in its sorted position

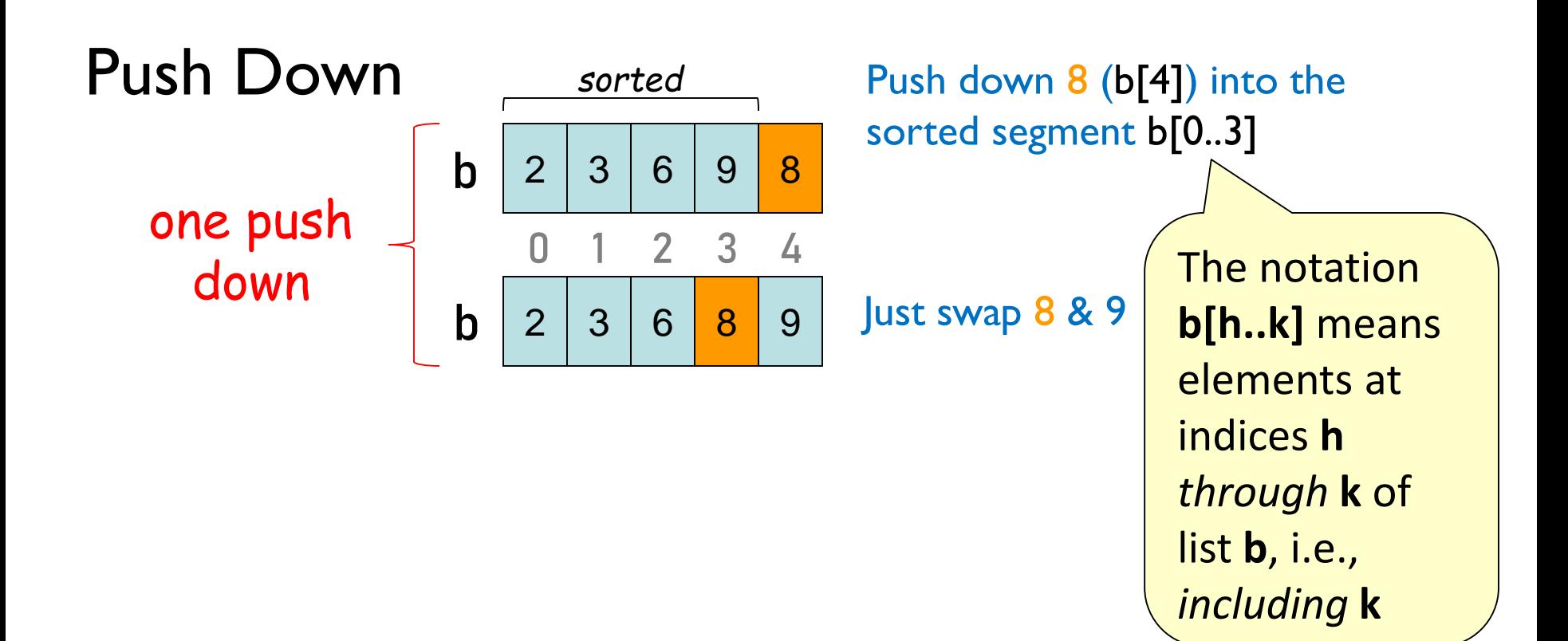

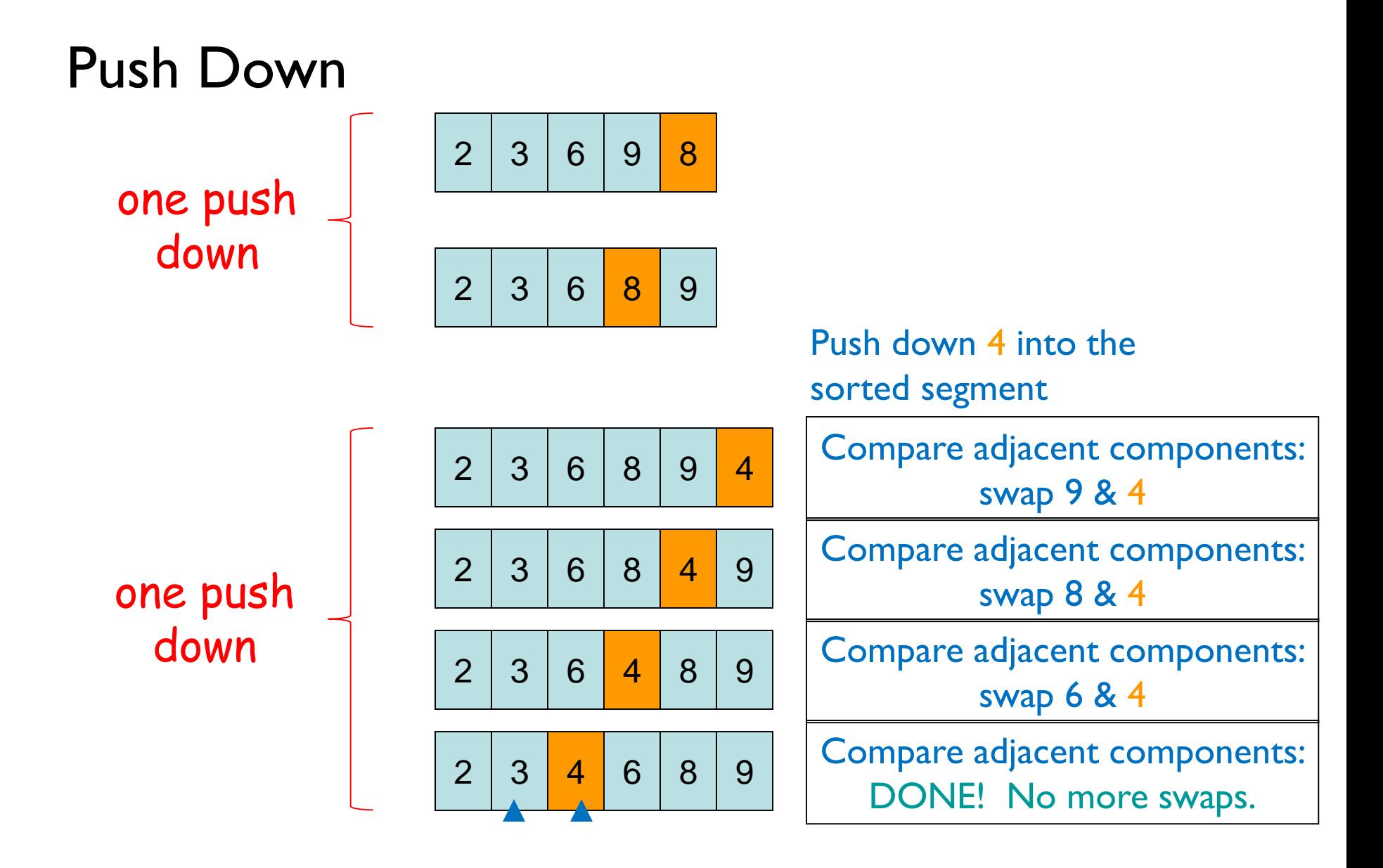

See push\_down() in insertion\_sort.py

# **Sort list** b **using Insertion Sort**

Need to start with a *sorted* segment. How do you find one?

b **0 1 2 3 4 5**

Length 1 segment is sorted

push\_down(b, 1) Then sorted segment has length 2

push\_down(b, 2) Then sorted segment has length 3

push\_down(b, 3) Then sorted segment has length 4

push\_down(b, 4) Then sorted segment has length 5

push\_down(b, 5) Then entire list is sorted

For a list of length *n*, call push\_down *n-1* times.

See insertion\_sort()

# **Helper functions make clear the algorithm**

```
def swap(b, h, k):
```

```
def push_down(b, k):
  while k > 0 and b[k-1] > b[k]:
     swap(b, k-1, k)
     k= k-1
                                VS.
```
def insertion\_sort(b): for i in range(1,len(b)): push\_down(b, i)

Difficult to understand!! def insertion\_sort(b): for i in range(1,len(b)):  $k = i$ while (k > 0 and  $b[k-1] > b[k]$  ) :  $temp = b[k-1]$  $b[k-1]=b[k]$  $b[k]$ = temp

# **Algorithm Complexity**

- Count the number of comparisons needed
- In the worst case, need i comparisons to push down an element in a sorted segment with i elements.

#### How much work is a push down?

push down a "big" value

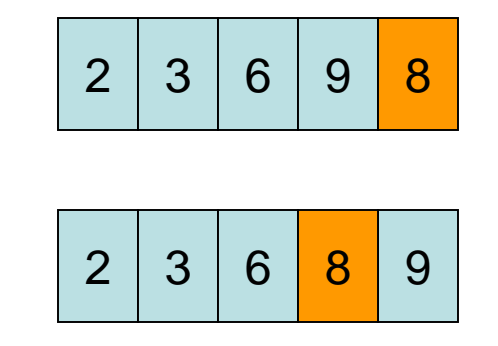

#### This push down takes 2 comparisons

push down a "small" value

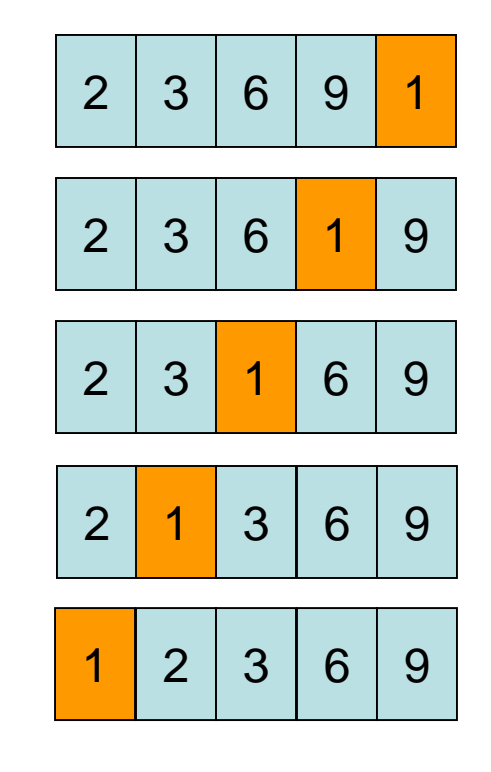

This push down takes 4 comparisons. Worst case scenario: *n* comparisons needed to push down into a length *n* sorted segment.

# **Algorithm Complexity (Q)**

def swap(b, h, k):

def push\_down(b, k): while k > 0 and b[k-1] > b[k]: swap(b, k-1, k) k= k-1

def insertion\_sort(b): for i in range(1,len(b)): push\_down(b, i)

Count (approximately) the number of comparisons needed to sort a list of length n

> A.  $\sim$  1 comparison B.  $\sim$  n comparisons C.  $\sim$  n<sup>2</sup> comparisons D.  $\sim$  n<sup>3</sup> comparisons E. I don't know